## **Component leads**

| Field code                |  |
|---------------------------|--|
| %{issue.components.leads} |  |

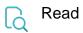

| Returned value   | Comma-separated list of usernames representing the leads of the current issue's components |  |
|------------------|--------------------------------------------------------------------------------------------|--|
| Output data type | TEXT                                                                                       |  |
| Example output   | admin, d.smith                                                                             |  |